# MACHINE LEARNING WITH PYTHON

Themistoklis Diamantopoulos

## What have we learned?

- What is Machine Learning?
- What are the main types of algorithms?
- How can I train a model?
- Problems outlined:
	- Classification
	- Regression
	- Feature Selection
	- Feature Extraction
	- Clustering

#### Choose a Machine Learning Algorithm

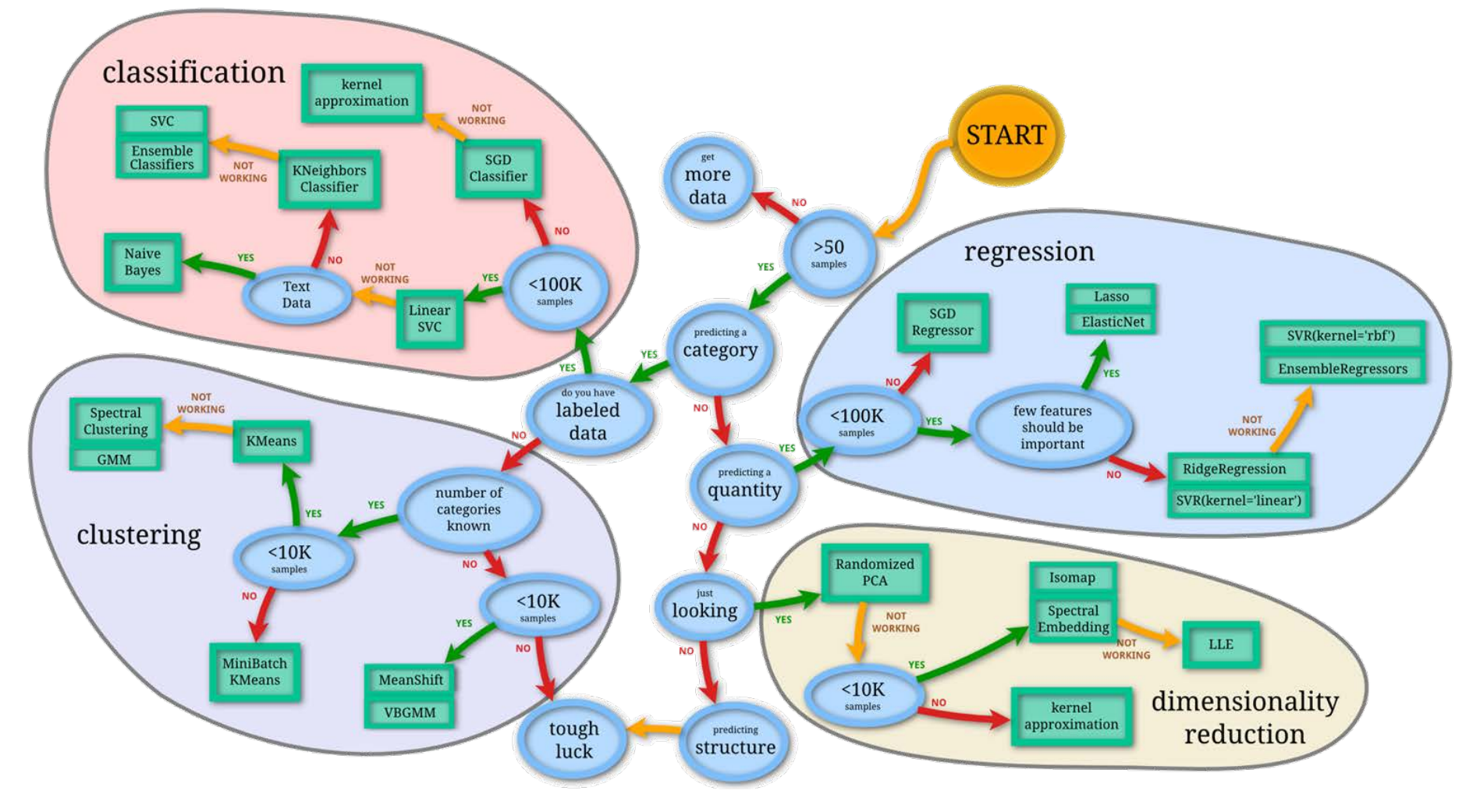

Source: http://scikit-learn.org/stable/tutorial/machine\_learning\_map/index.html

### Machine Learning Algorithmic Trade-Off

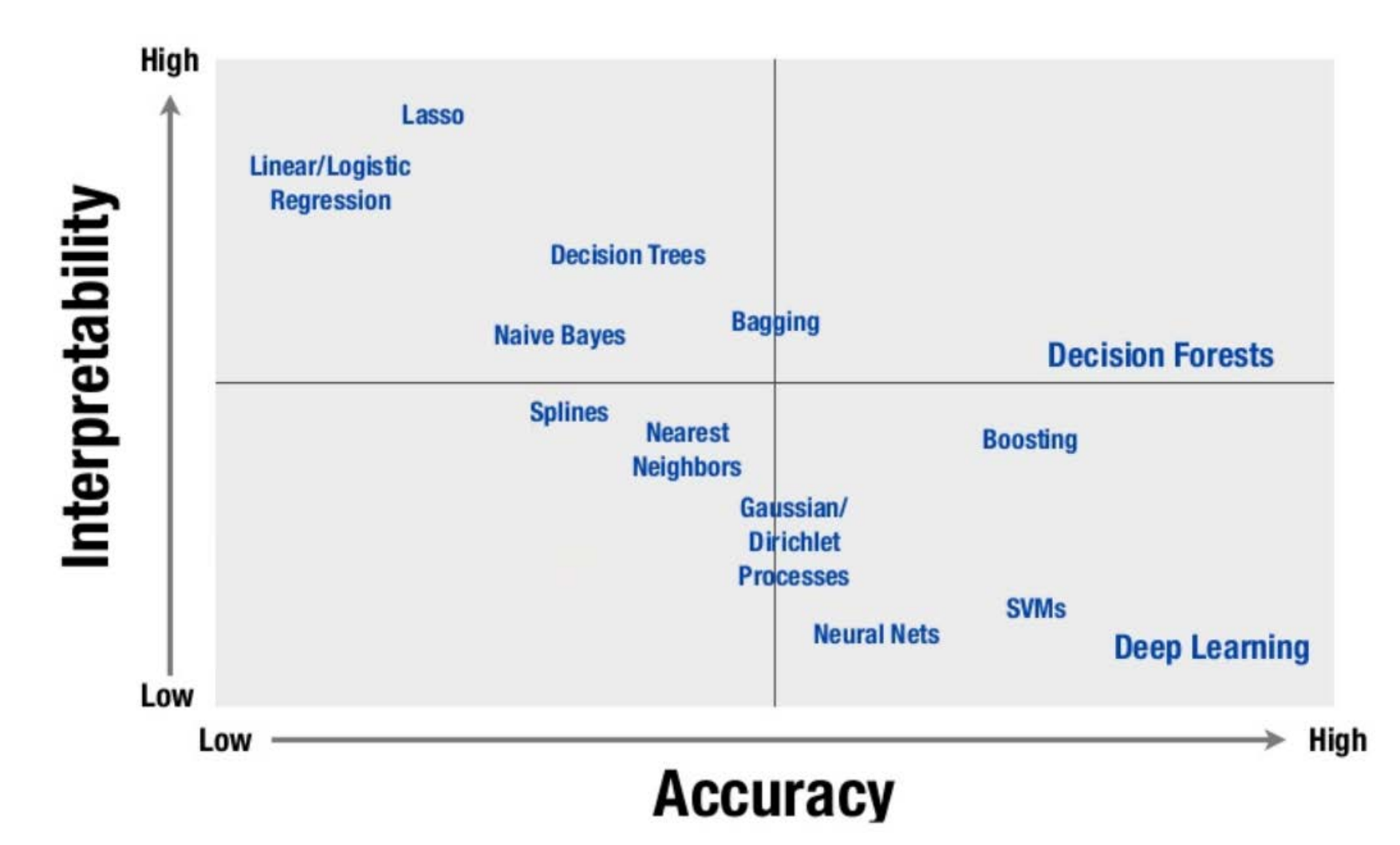

Source: https://www.slideshare.net/firstmarkcap/machine-learning-in-production-josh-bloom-wiseio-firstmarks-data-driven

### Who uses Machine Learning

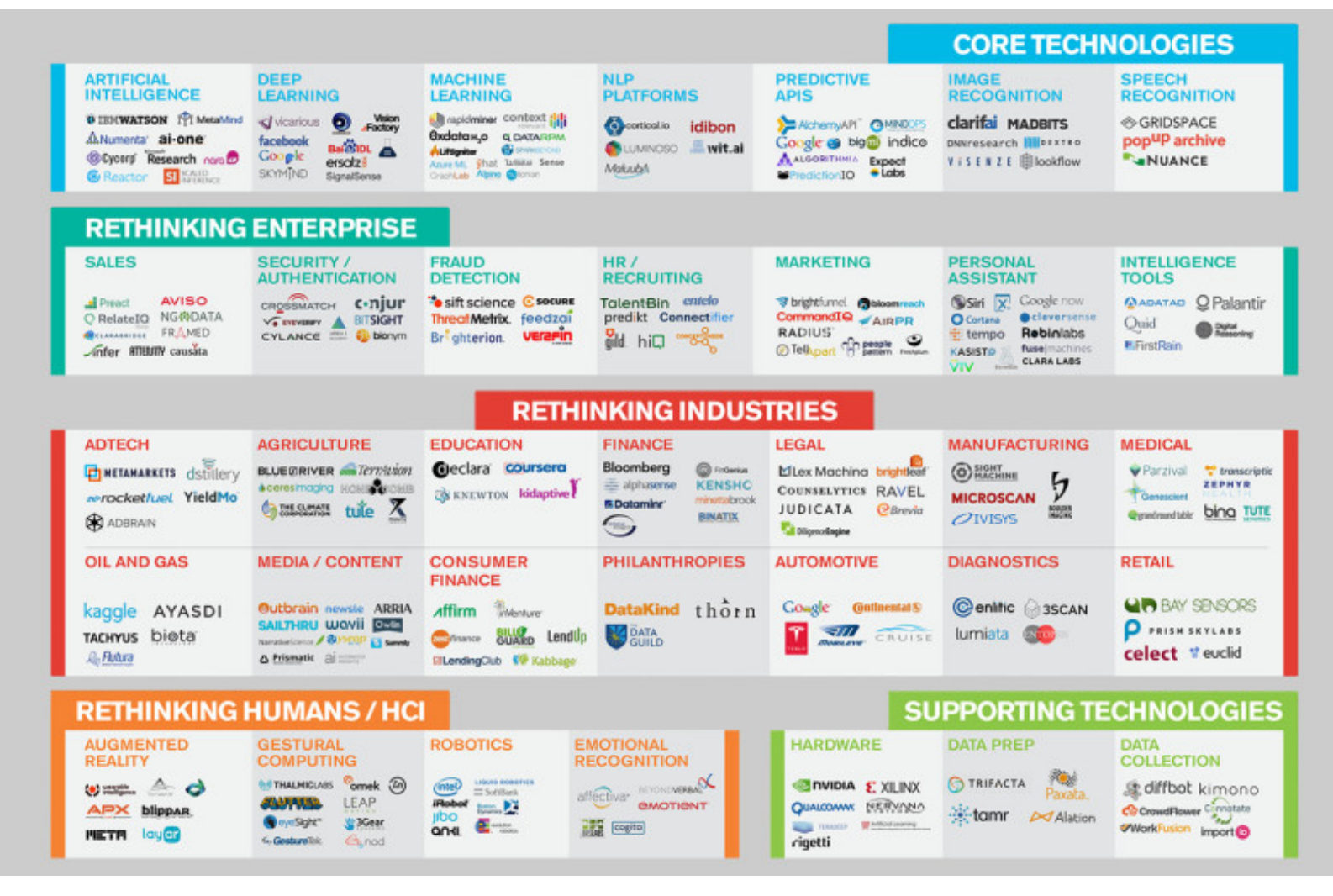

Source: http://airesearch.com/ai-blog/ai-startups-companies-in-the-landscape-of-machine-intelligence/

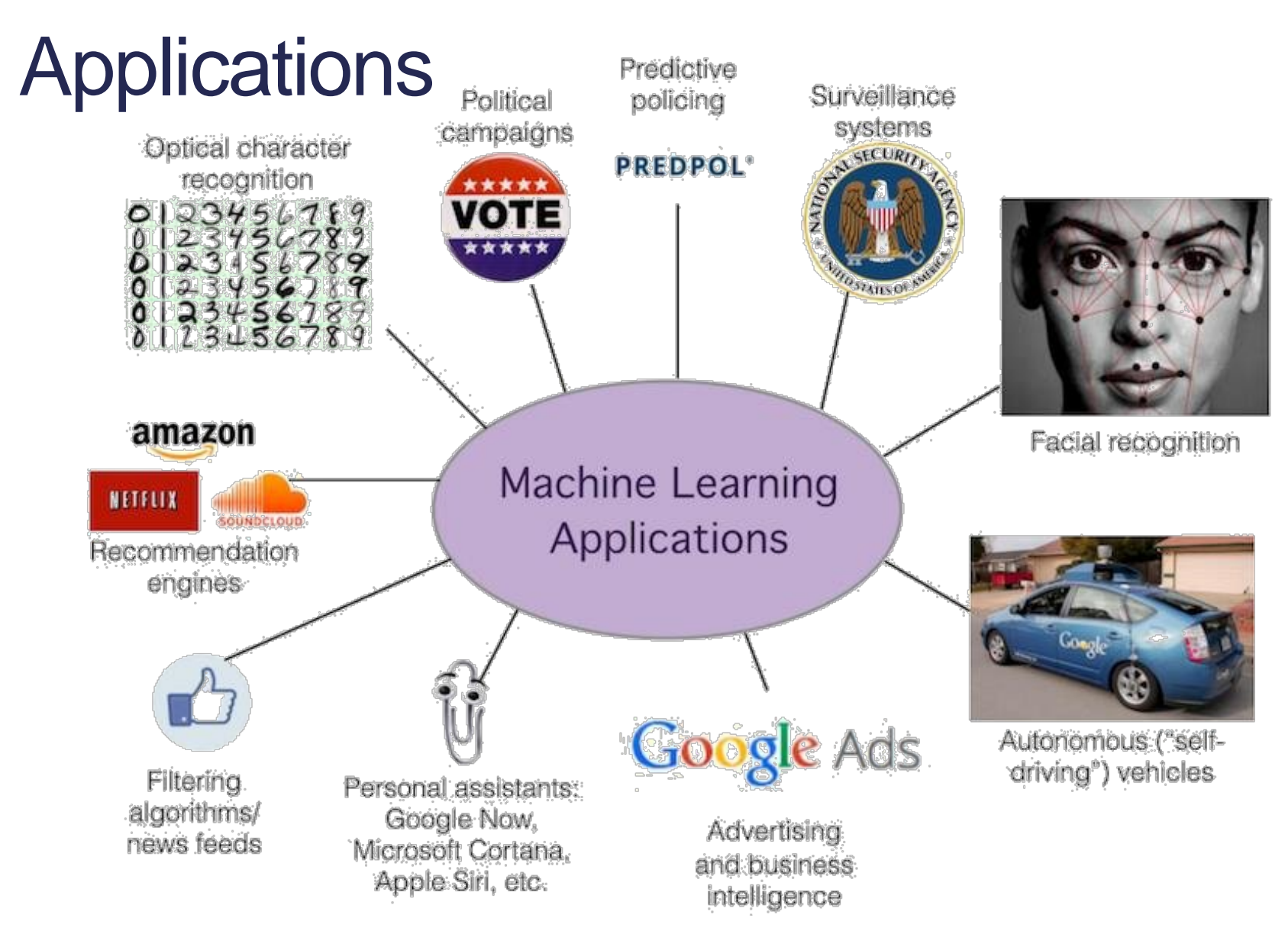

Source: https://www.researchgate.net/figure/Machine-Learning-Application\_fig1\_323108787

So, what next?

Now you know!

Use your power for good!